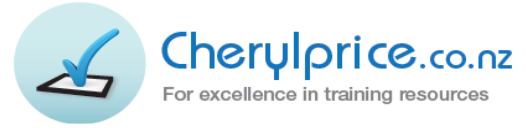

n o Box 107<br>Matakana, Auckland 0948<br>Web site: www.chervlprice.co.nz Web site: www.cherylprice.co.nz Email: info@cherylprice.co.nz

PO Box 187 Phones: 09 4227230 021 715566 021 715567

## Learning Series & Easy Way

**Learning Series Books**

The Learning Series Books are comprehensive step-by-step learning guides. They can also be used for reference or for learning specific topics within these programs.

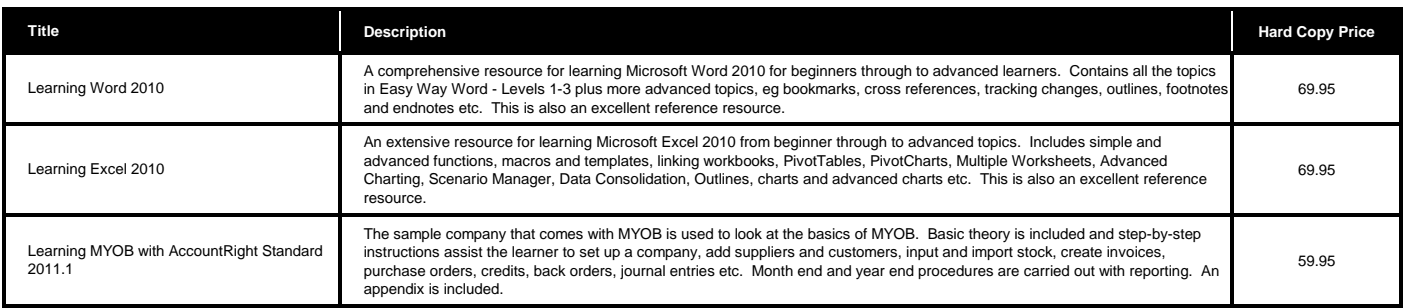

## **Easy Way Books - Computer Programs**

These books are designed for anyone wanting to learn specific computer programs at their own pace. They contain step-by-step instructions with consolidation of learning.

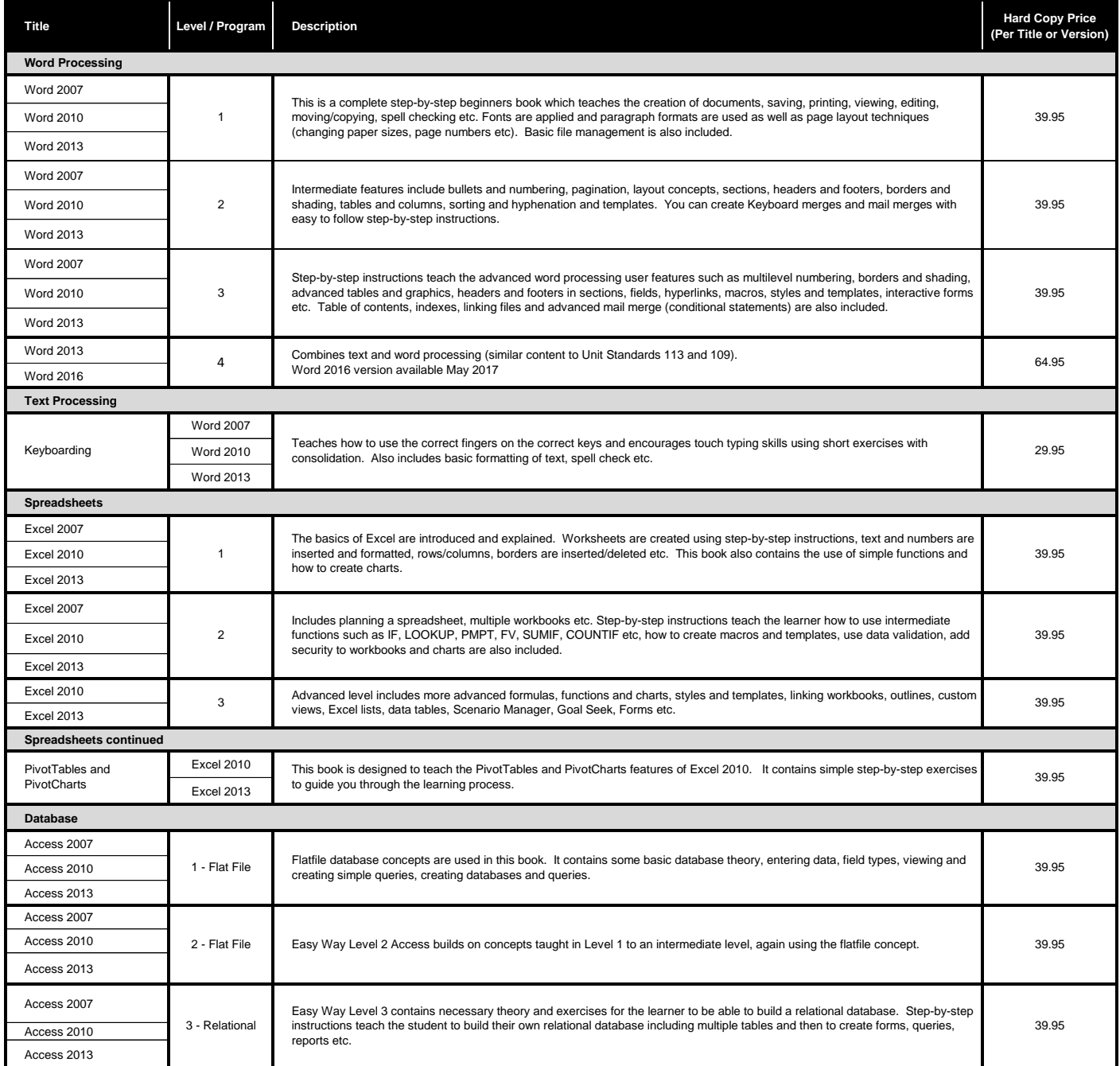

## **Easy Way Books - Computer Programs continued**

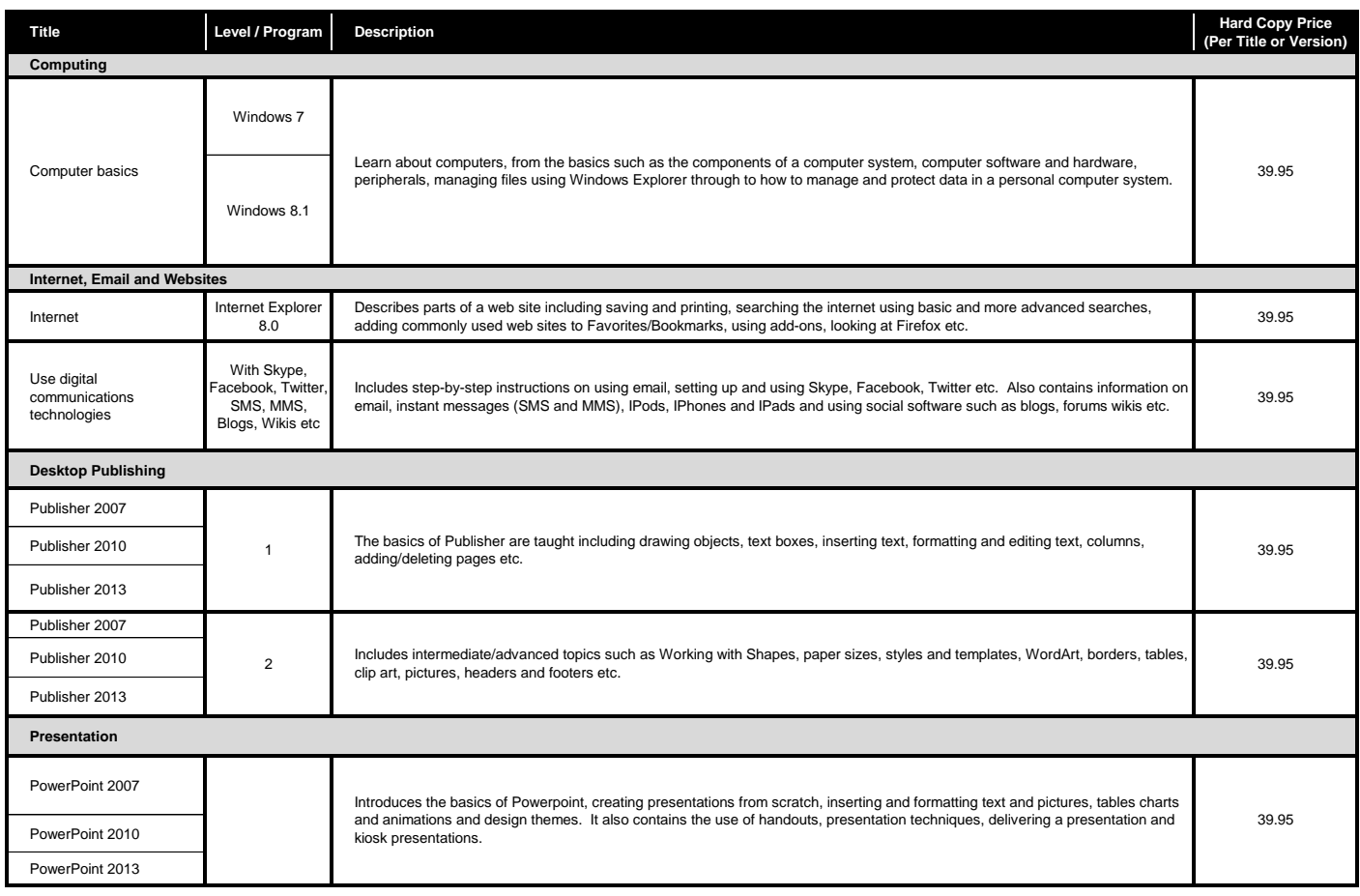

## **Easy Way Books - General**

These books are useful resources for general office and business skills.

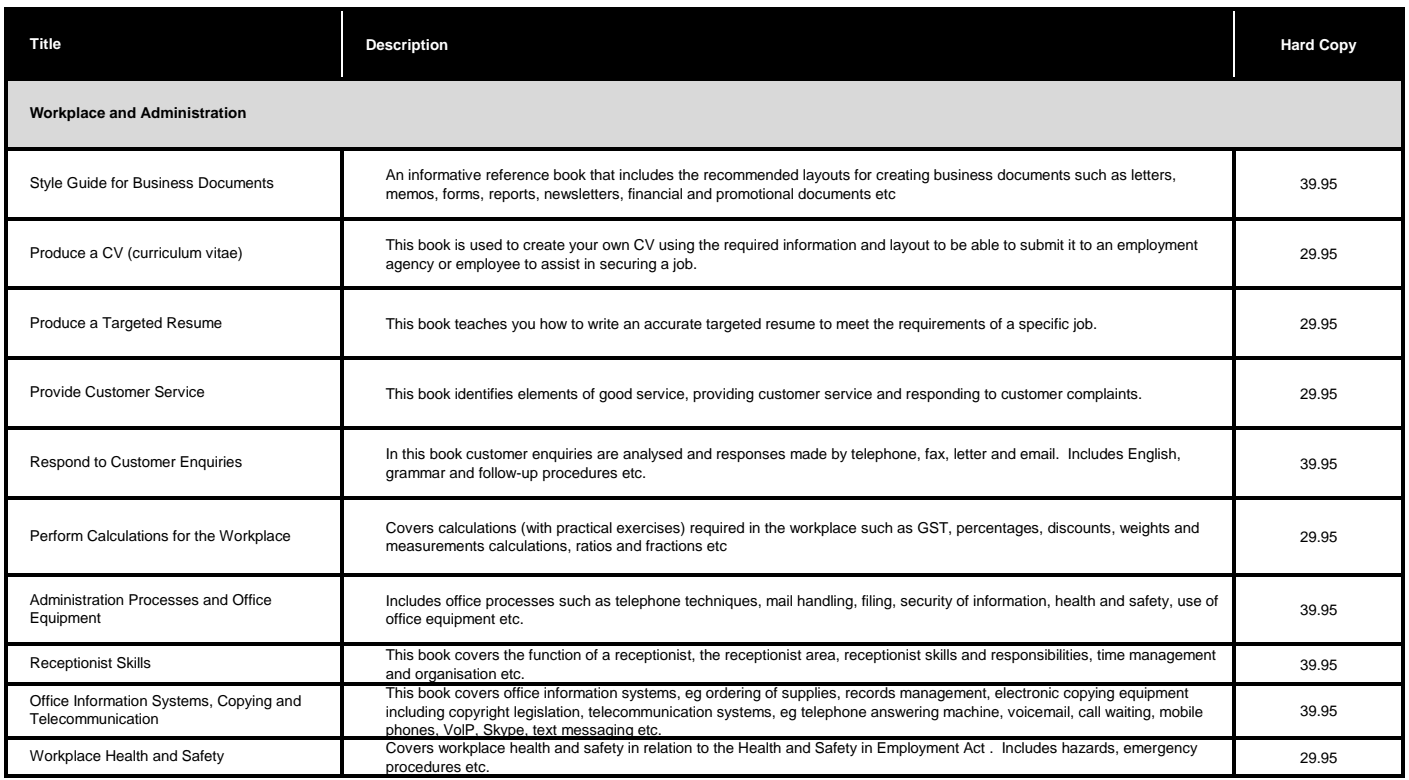

All prices are in NZ\$ and are GST inclusive but exclude courier charges. *Learning Series and Easy Way books do not relate to any qualification.*